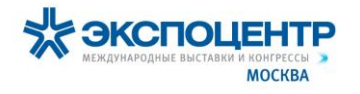

# **Для кого Личный кабинет?**

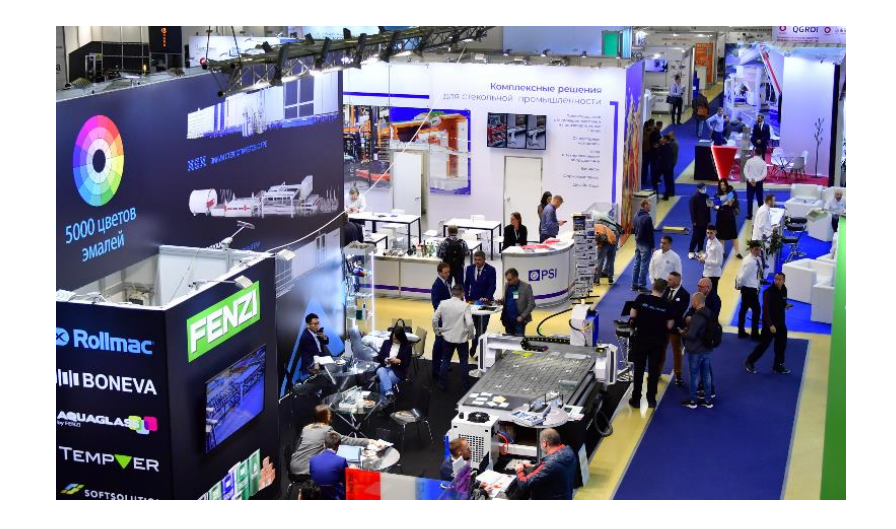

**Ограниченный**

#### **Участник выставки (с договором)**

- Участники
- Коллективные организаторы
- Субэкспоненты
- Участники-самозастройщики

#### **Функционал Личного кабинета**

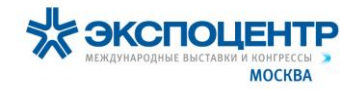

### **Функционал Личного кабинета**

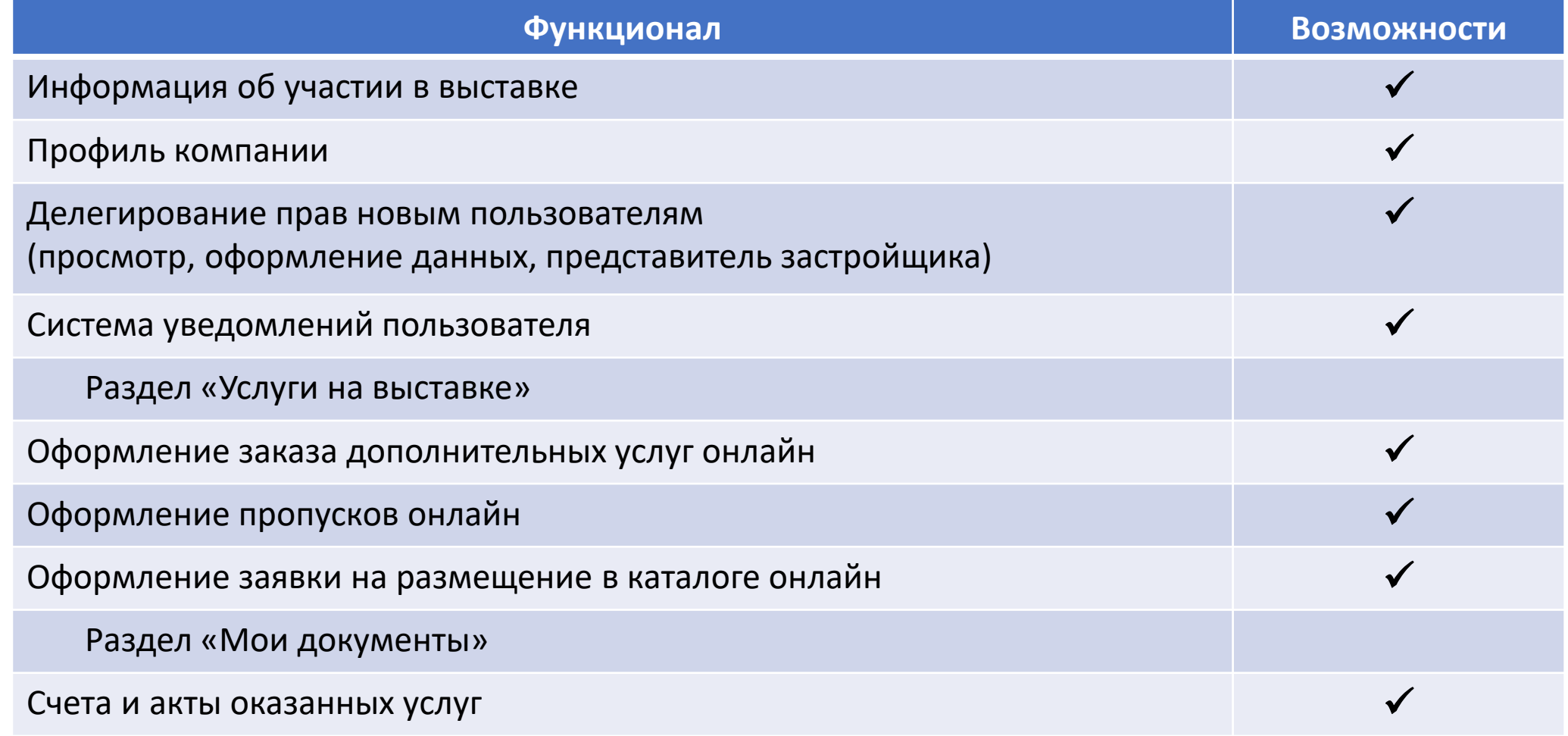

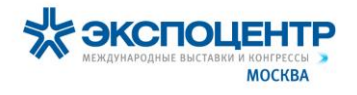

### **Как получить доступ к ЛК?**

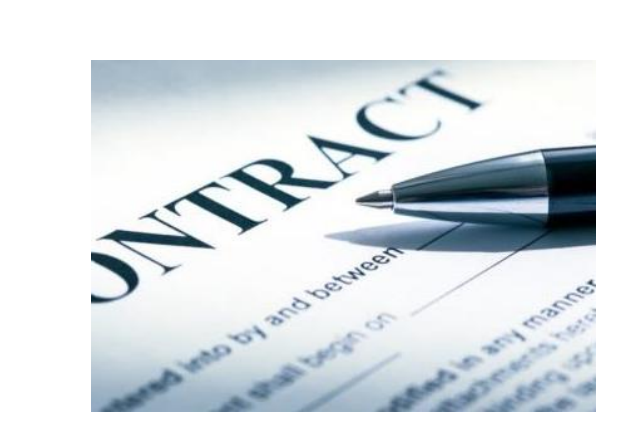

Оформите договор на участие

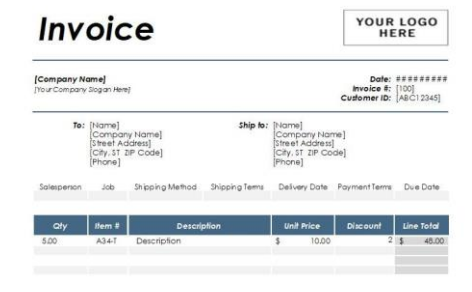

Получите и оплатите счет

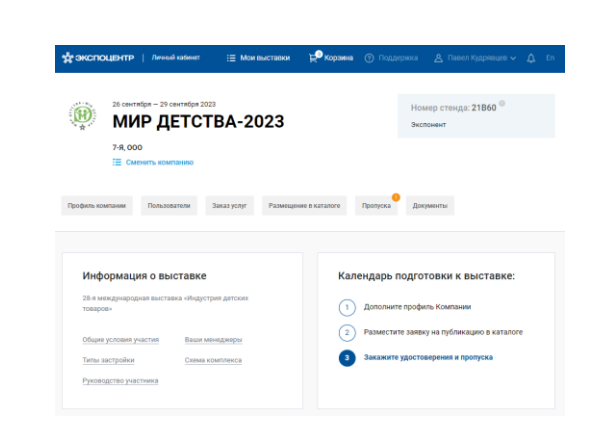

Получите E-mail с доступом к функциям ЛК

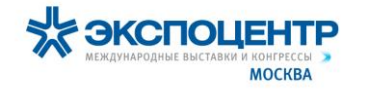

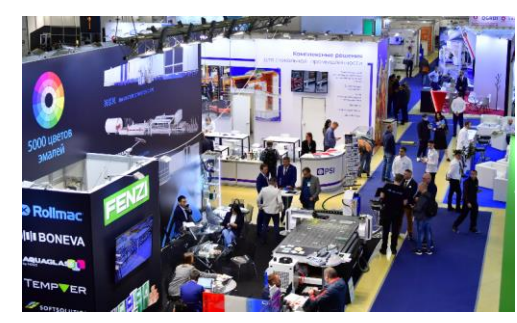

# **С чего начать?**

#### Участнику выставки (с договором)

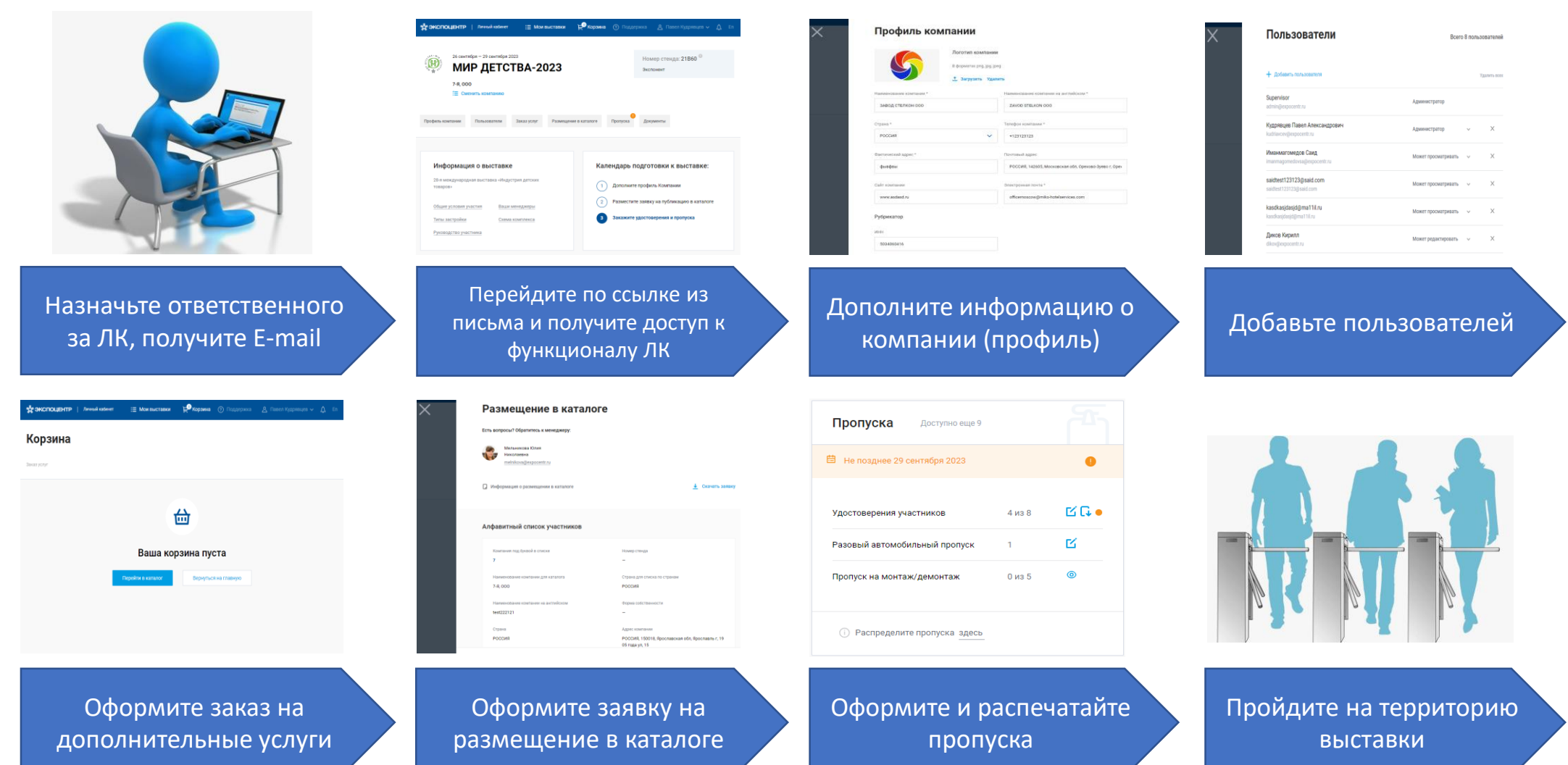

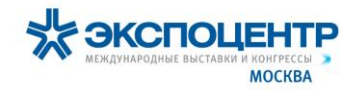

#### **Техническая поддержка**

В ЛК: верхнее меню «Поддержка», онлайн-форма «Задать вопрос» Телефон: 8 (800) 707-37-99 (звонок по России бесплатный) , +7 (499) 795-37-99 Ежедневно с 8:00 до 20:00

2 линия **Ограниченный функционал**

1 линия

E-mail: suplk@expocentr.ru Понедельник-четверг с 9:00 до 18:00 Пятница с 09:00 до 16:45